## **Allgemeine Supportanfragen Warum wird meine Online Pressemitteilung mit Umbrüchen dargestellt?**

Bei der Einstellung der Online Pressemitteilung in dem dafür vorgesehen Textfeld kann ein Absatz eingefügt werden, indem die Entertaste gedrückt wird. Durch doppeltes Drücken der Entertaste wird ein neuer Blockabsatz begonnen. Die einfache Betätigung dieser Taste sorgt für eine Unterbrechung der aktuellen Zeile.

Je nac[h Presseportal](https://www.pr-gateway.de/presseportale) können Zeilen unterschiedlich lang ausfallen. Dementsprechend wird das Layout der Mitteilung je nach Presseportal unterschiedlich dargestellt. Sie können sich diese Form der Übertragung ähnlich wie bei der Übertragung einer E-Mail vorstellen. Je nach Auflösung bei dem Empfänger wird die Mitteilung, sofern Absätze vordefiniert wurden, unterschiedlich dargestellt.

Wir empfehlen, die Mitteilung formatfrei einzustellen. Blockabsätze können selbstverständlich durch doppelte Betätigung der Entertaste übergeben werden.

## Jetzt kostenlos testen **图Pressemitteilung + Httl Premium-Report**

## Presseverteiler für reichweitenstarke Online-PR

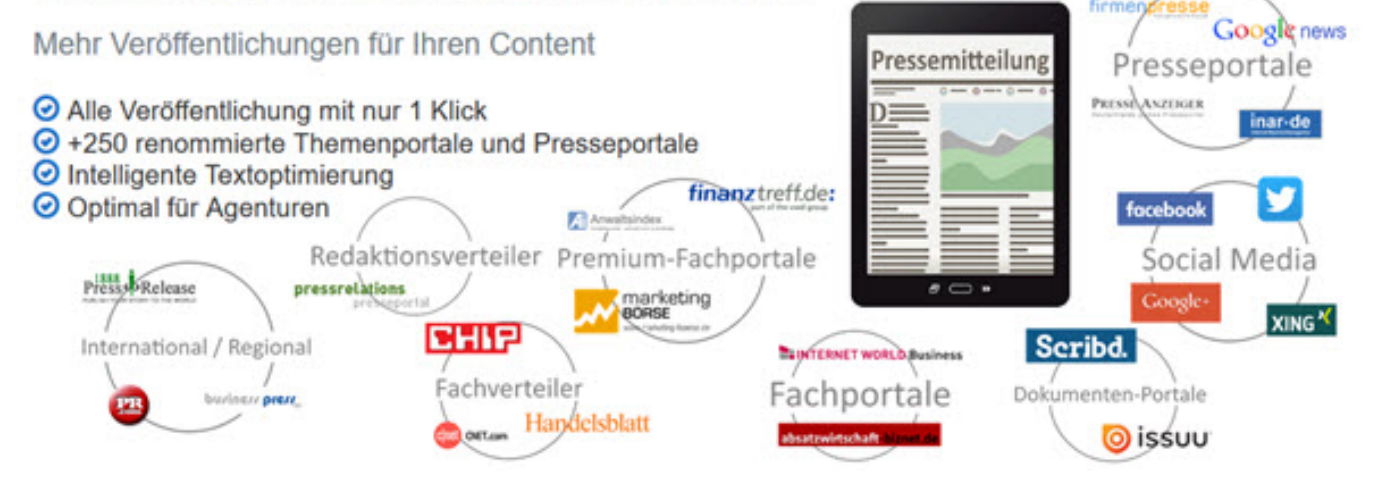

Sie benötigen mehr Hilfe? Wir sind für Sie da:

kundenservice@pr-gateway.de

Eindeutige ID: #1057 Verfasser: Adenion

> Seite 1 / 2 **(c) 2021 PR-Gateway Support <support@pr-gateway.de> | 26.10.2021 08:32** [URL: https://faq.pr-gateway.de/index.php?action=artikel&cat=15&id=58&artlang=de](https://faq.pr-gateway.de/index.php?action=artikel&cat=15&id=58&artlang=de)

## **Allgemeine Supportanfragen**

Letzte Änderung: 2017-04-24 10:51

Seite 2 / 2 **(c) 2021 PR-Gateway Support <support@pr-gateway.de> | 26.10.2021 08:32** [URL: https://faq.pr-gateway.de/index.php?action=artikel&cat=15&id=58&artlang=de](https://faq.pr-gateway.de/index.php?action=artikel&cat=15&id=58&artlang=de)